Pensieve header: The OU Programs (minus counting by gens and rels).

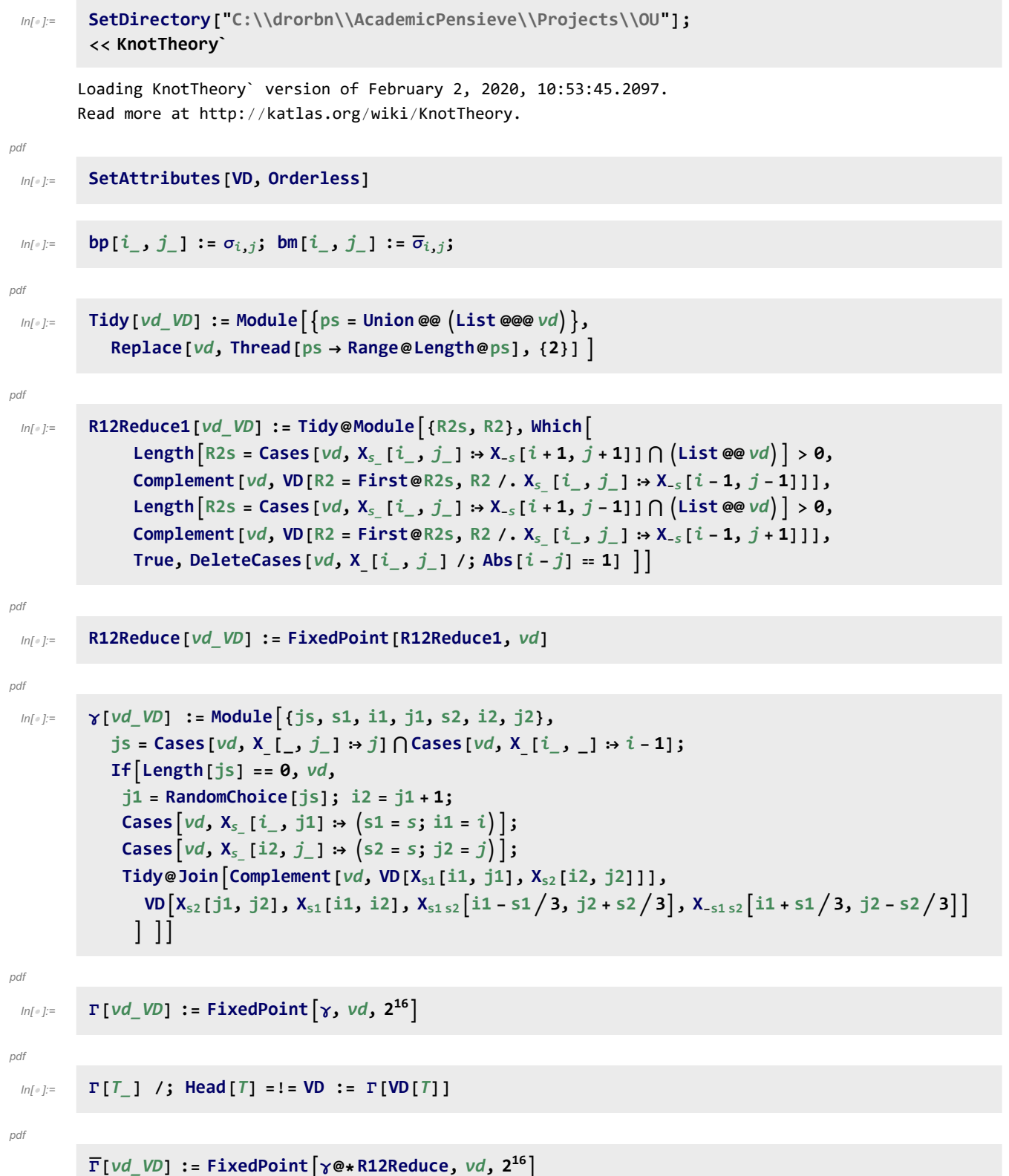

 $Inf \circ I:=$ pdf **Γ[**T\_**] /; Head[**T**] =!= VD := Γ[VD[**T**]]** In[ ]:= **BR[3, {2, -1, -1, -1, -1}] // Γ**  $Out[= \, \text{VD}[\, \text{EOS}\, [\, 11]$ ,  $\, \text{EOS}\, [\, 21]$ ,  $\, \text{EOS}\, [\, 35]$ ,  $\, \text{X}_{-1}\, [\, 1, \, 31]$ ,  $\, \text{X}_{-1}\, [\, 2, \, 7]$ ,  $\, \text{X}_{-1}\, [\, 3, \, 27]$ ,  $\, \text{X}_{-1}\, [\, 12, \, 32]$ ,  $X_{-1}[13, 8]$ ,  $X_{-1}[14, 28]$ ,  $X_{-1}[15, 4]$ ,  $X_{-1}[22, 33]$ ,  $X_{-1}[23, 9]$ ,  $X_{-1}[24, 29]$ ,  $X_{-1}[25, 5], X_1[16, 26], X_1[17, 6], X_1[18, 30], X_1[19, 10], X_1[20, 34]]$  $Inf \circ I:=$ pdf **VPB[**n\_**, {**σs\_\_\_**}] := VPB[**n**,** σs**];**  $ln[$   $\circ$  ]:= pdf **VD /:** vd1\_VD **\*\*** vd2\_VD **:= Module{es1, es2, m2}, es1 = Cases[**vd1**, EOS[**i\_**] ⧴** i**]; m2 = Max[es2 = Cases[**vd2**, EOS[**i\_**] ⧴** i**]]; Tidy**vd1 **⋃ ReplaceDeleteCases[**vd2**, \_EOS],**  $i \rightarrow i / m2 - 1 + eS1[1 + Count[es2, e_ / ; i > e]]$ ,  $\{2\}]$  $\mathbf{I}$  $ln[$   $e$  ]:= pdf **VD[VPB[**n\_**]] := VD @@ EOS /@ Range[**n**];** VD[VPB[ $n_$ ,  $\sigma_{i}$ ,  $j$ ]] := Tidy@Append VD @@ (EOS /@ Range[ $n$ ]), X<sub>+1</sub>[ $i$  - 0.5,  $j$  - 0.5]]; VD  $[\text{VPB}\left[n_{-}, \overline{\sigma}_{i_{-},j_{-}}\right]]$  := Tidy@Append  $[\text{VD}$  @@  $(\text{EOS}/\text{@Range}[n])$ , X<sub>-1</sub> [ $i$  - 0.5,  $j$  - 0.5]  $];$ **VD[VPB[**n\_**,** σ\_**,** σs\_\_**]] := VD[VPB[**n**,** σ**]] \*\* VD[VPB[**n**,** σs**]]**  $ln[$   $\circ$  ]:= pdf **VPBGenerators[**n\_**] :=** VPBGenerators[n] = Flatten@Table $[\{\sigma_{i,j},\overline{\sigma}_{i,j}\},\{i,n\},\{j,\text{DeleteCases}[\text{Range@}n,i]\}]$ ;  $ln[$   $\circ$  ]:= pdf **ProudFollowers[**n\_**, σ**i\_**,**j\_**] := ProudFollowers[**n**, σ**i**,**j**] = Module{p, q, s}, Flatten@σ**i**,**j**, σ**j**,**i**, σ**j**,**i**,** Table  $[\{\sigma_{p,q}, \sigma_{q,p}, \overline{\sigma}_{p,q}, \overline{\sigma}_{q,p}\}, \{p, \{i, j\}\}, \{q, \text{Complement}[\text{Range}[n], \{i, j\}]\}],$ **Table**  $\{\sigma_{p,q}, \overline{\sigma}_{p,q}\},\$ {p, Complement [Range [ $i$  + 1, n], {j}]}, {q, Complement [Range [n], { $i$ ,  $j$ , p}]}] **;** ProudFollowers  $[n_-, \overline{\sigma}_{i_-,j_-}]$  := ProudFollowers  $[n, \overline{\sigma}_{i,j}]$  = ProudFollowers  $[n, \sigma_{i,j}]$  /.  $\sigma_{i,j} \rightarrow \overline{\sigma}_{i,j}$ In[ ]:= **ProudFollowers[**n\_**,** i\_Integer**] :=** DeleteCases  $[Range [Max [Abs [i] - 1, 1], n - 1] \bigcup (-Range [Max [Abs [i] - 1, 1], n - 1]), -i];$ In[ ]:= **ProudFollowers[5, 3]** Out[ $e$ ]=  $\{-4, -2, 2, 3, 4\}$ 

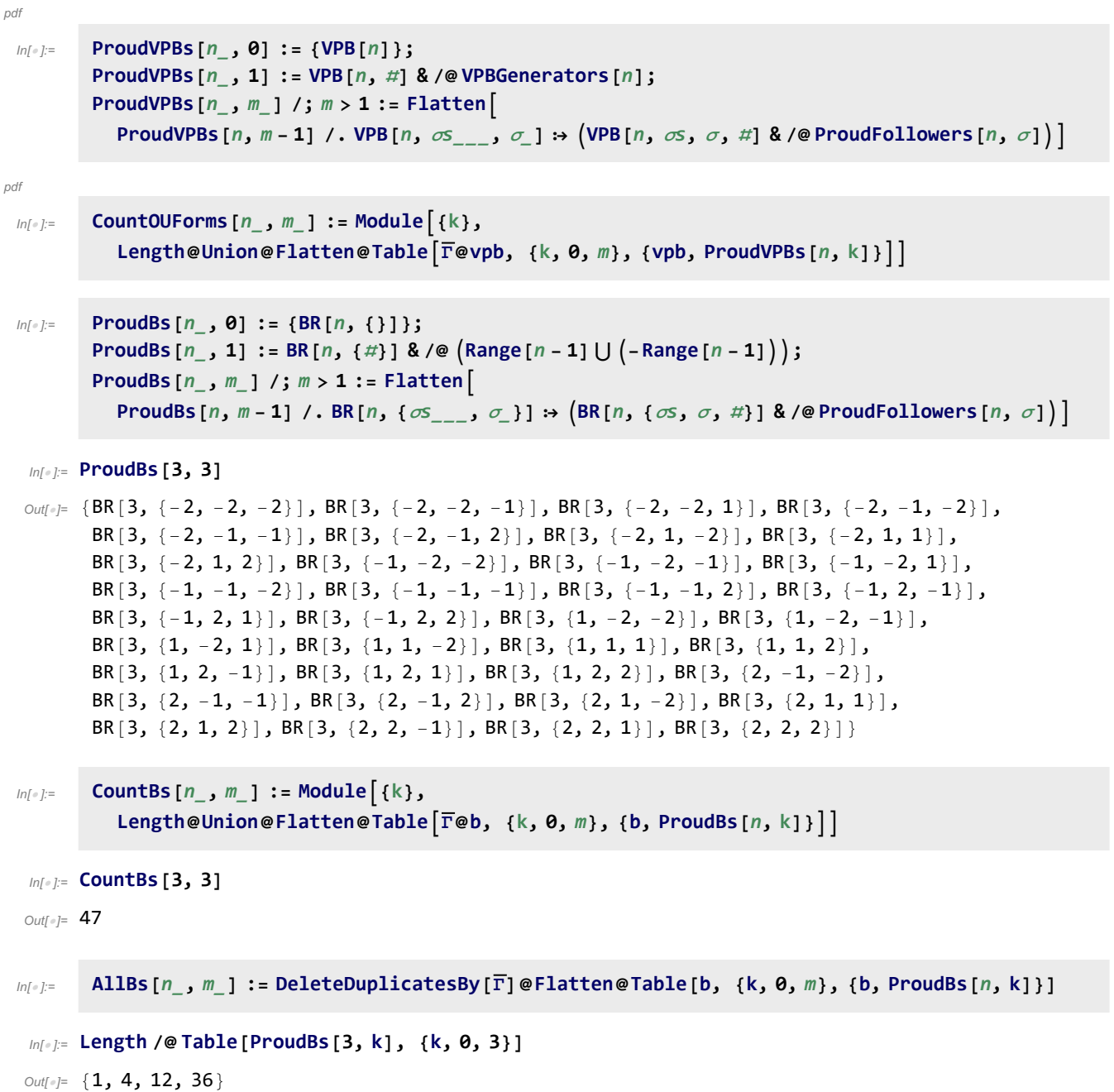

```
ln[-12 = 0.01] and ln [n, 0] := \{VD \otimes F1 atten\otimes Table [8T[2i-1], EOS[2i] \}, \{i, n\}];
          AllOUs[n_, m_] /; m > 0 :=
           Sort@FlattenAllOUs[n, m - 1] /. vd_VD ⧴ Module{BTs, EOSs, k, maxO, s},
                   BTs = Sort@Cases[vd, BT[i_] ⧴ i];
                   EOSs = Sort@Cases[vd, EOS[i_] ⧴ i];
                   maxO = Max[1, Max[Cases[vd, X_[i_, _] ⧴ i]]];
                   Table
                    Tidy[Append[vd, Xs[p - 0.5, q + 0.5]]],
                     {s, {-1, 1}}, {k, Length[BTs]},
                    {q, BTs〚k〛, EOSs〚k〛- 1}, p, SelectBTs, # ≥ maxO &
                   Ш
In[ ]:= AllROUs[n_, m_] :=
           SelectAllOUs[n, m] /. vd_VD ⧴ Tidy@DeleteCases[vd, _BT], # === R12Reduce[#] &
In[ ]:= ξ[vd_VD] := CountΓ[vd], X_[_, _]
\mathcal{L}_{\text{In}[\alpha]} = \{ \mathsf{VD} \; / : \; (\sigma_{i_1,j_1} \; | \; vd \; \mathsf{V0}) \; : = \mathsf{Switch} \; [\mathsf{Order} \; [\; \xi \; [vd] \; , \; \xi \; [\mathsf{VD} \; [\mathsf{VPB} \; [\mathsf{Count} \; [vd] \; , \; \mathsf{LoS}] \; , \; \overline{\sigma}_{i,j}] \; ] \; * * \mathsf{Vd} \; ] \; , \; \mathsf{C} \; \mathsf{VQ} \; \mathsf{VQ} \; \mathsf{VQ} \; \mathsf{VQ} \; \mathsf{VQ} \0, Print["OMG, Trouble!"],
              1, False, -1, True;
         VD /: (\overline{\sigma}_{i,j} | vd_\nu D) := Switch [Order [\xi [vd], \xi [VD[VPB[Count[vd, EdS], \sigma_{i,j}]] ** vd]],
              0, Print["OMG, Trouble!"],
              1, False, -1, True];
In[ ]:= VD /: Divisors[vd_VD] := SelectVPBGenerators[Count[vd, _EOS]], # vd &;
          VD /: Quotients[vd_VD] :=
             \overline{\Gamma}[\text{VD}[\text{VPB}[\text{Count}[vd, \underline{\text{EOS}}], \# / \cdot \{\sigma \rightarrow \overline{\sigma}, \overline{\sigma} \rightarrow \sigma\}]] \ast \ast \text{vd} \& \text{ /} \otimes \text{Divisors}[vd];In[ ]:= OUGraph[n_, m_] := Module{gens, OUs, k, d, g, q, m1, m2},
             gens = VPBGenerators[n];
             OUs = Flatten@Table[AllROUs[n, k], {k, 0, m}];
            OURule = Dispatch@Thread[OUs → Range@Length@OUs];
            Graph
              Range@Length@OUs,
              Union@Flatten@Table
                   m1 = Count[d, X_[_, _]];
                   m2 = Countq = Γ[VD[VPB[n, g]] ** d], X_[_, _];
                   If[m2 < m1, Labeled[(d \rightarrow q) /. OURule, g, Nothing,
                   {d, OUs}, {g, gens}
                 \overline{\phantom{a}}\overline{\phantom{a}}\mathsf{I}
```

```
In[ ]:= ExtractVPB[vd_VD] := Module{n, ds, d},
```

```
n = Count[vd, _EOS];
    IfLength[ds = Divisors[vd]] ⩵ 0, VPB[n],
      d = First@Sort[ds];
      q = \overline{\Gamma}VDVPBn, d / . {\sigma → \overline{\sigma}, \overline{\sigma} → \sigma} } \ * * vd };
      Insert[ExtractVPB[q], d, 2]
    ;
CF[vpb_VPB] := ExtractVPBΓ[vpb];
ExtractionGraph[_, opts___] := Module{vd, n, gs, vs, es, p, m1, m2, g, q, k},
   gs = VPBGenerators\begin{bmatrix} n & = \text{Count} \{ \text{vd} = \overline{\text{r}} \{ \mathcal{O} \}, \ \text{ } \end{bmatrix} EOS\begin{bmatrix} \}vs = {vd}; es = {}; p = 0;
   Whilep < Length[vs],
    m1 = Count[vd = vs〚++p〛, X_[_, _]];
    Do
      m2 = Count \left[q = \overline{T}[VD[VPB[n, g / . \{\sigma \rightarrow \overline{\sigma}, \overline{\sigma} \rightarrow \sigma\}]] \ast \ast \text{vd}\right], X_{\_}[-, \_]\right];If[m2 < m1,
       If[! MemberQ[vs, q], AppendTo[vs, q]];
        k = Position[vs, q]〚1, 1〛;
       AppendTo[es, Labeled[p  k, g]]
      ],
      {g, gs}
    1
   ;
   Graph [Table [Labeled [k, k_{Length[vs[[k]]-n]}, \{k, p\}], es, opts]
 \mathcal{I}
```
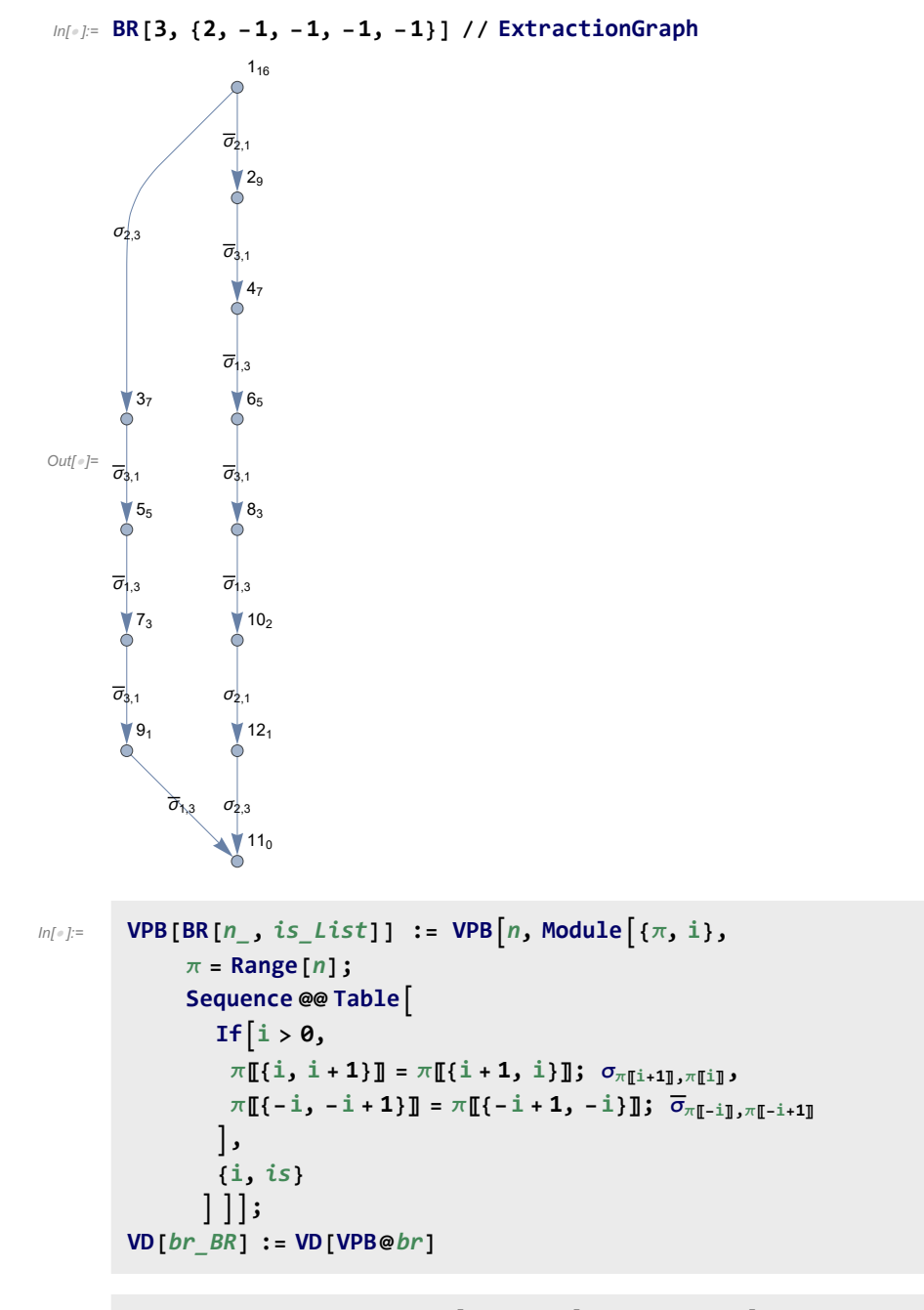

 $ln[-1,2]$  RandomBraid  $[n_1, m_1] := BR[n, Table [RandomChoice[Range[n-1] \cup (-Range[n-1])]$ ,  $\{m\}]$